SAP ABAP table T7NZTS {National Superannuitant Surcharge Codes NZ}

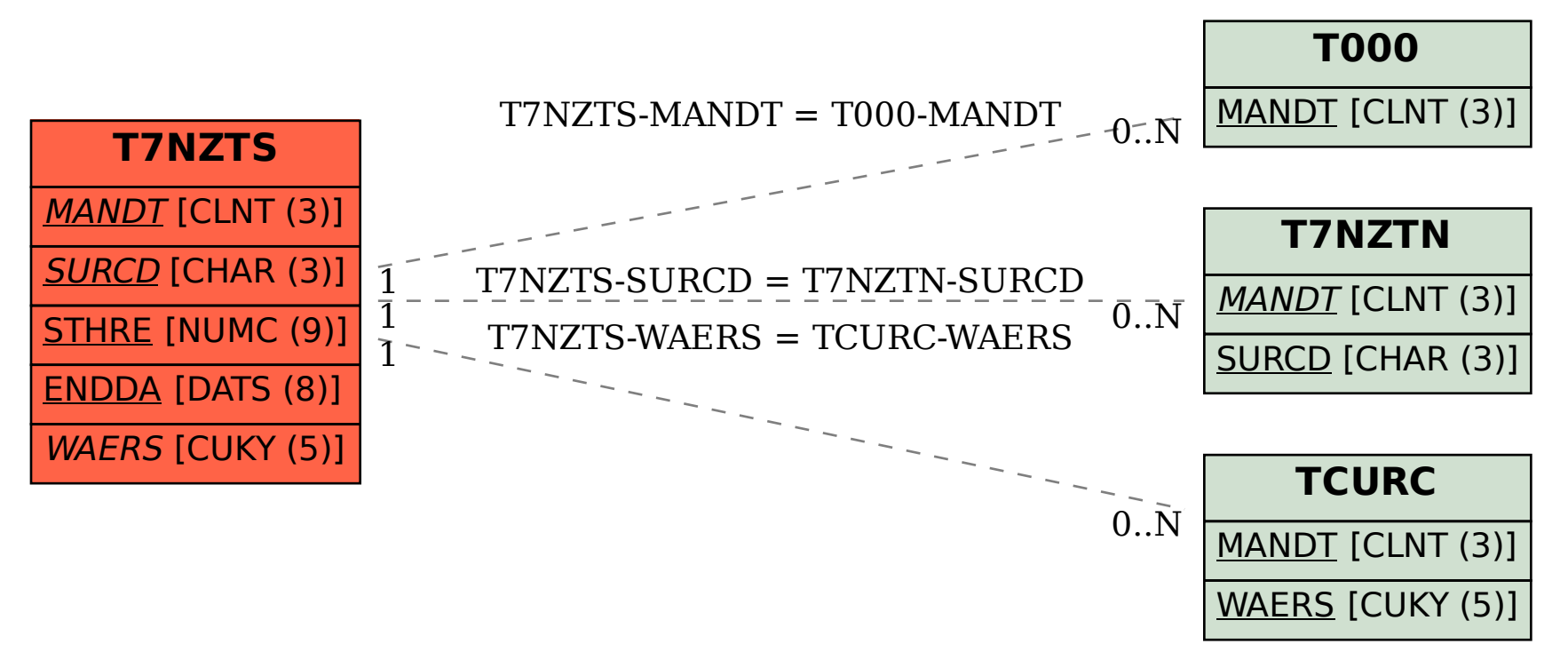